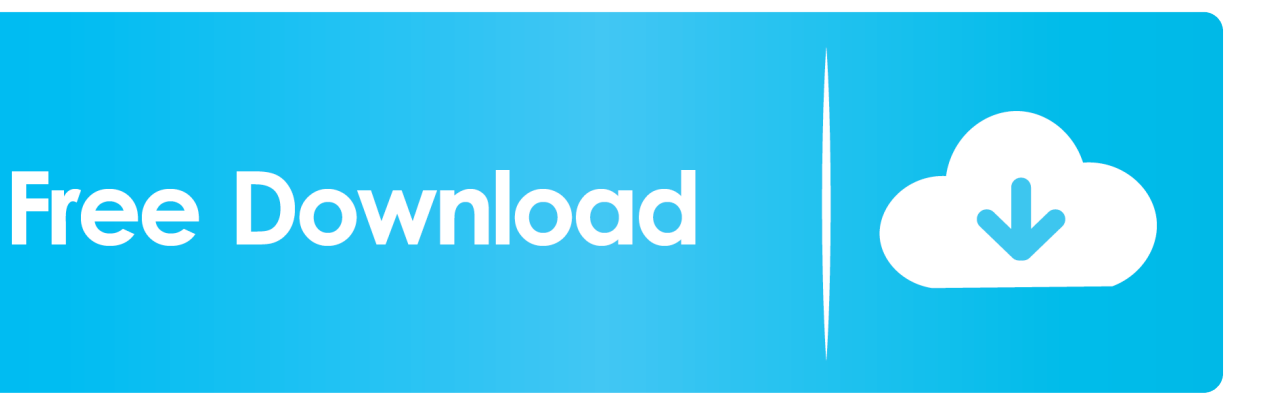

[AutoCAD Electrical 2006 Scaricare Codice Di Attivazione 64 Bits Italiano](https://tiurll.com/1pmnjy)

[ERROR\\_GETTING\\_IMAGES-1](https://tiurll.com/1pmnjy)

[AutoCAD Electrical 2006 Scaricare Codice Di Attivazione 64 Bits Italiano](https://tiurll.com/1pmnjy)

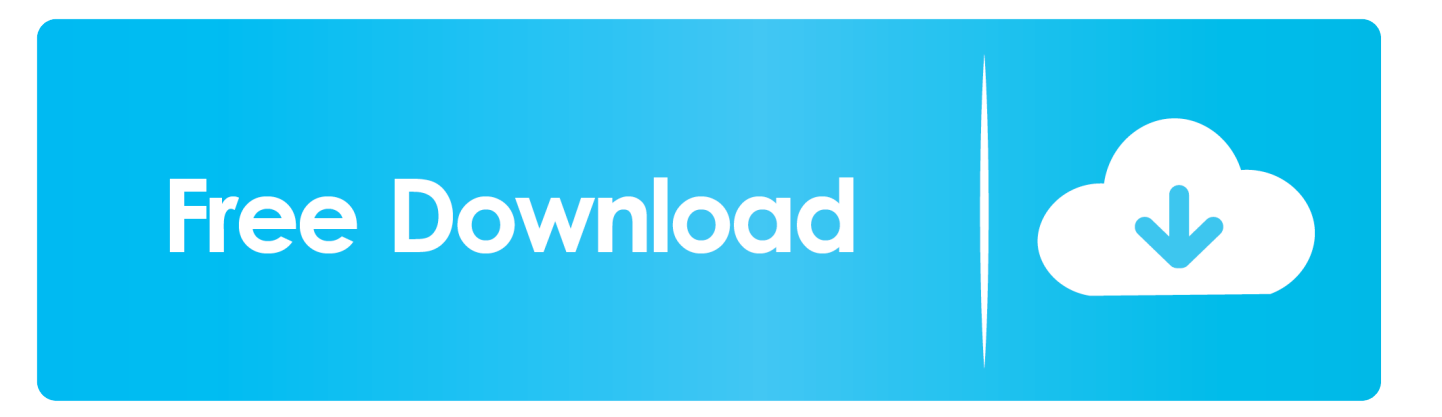

Ripristino di un'installazione individuale ad un Service Pack precedente. ... Sistema operativo: Windows Server 2016 a 64 bit e Windows Server 2019 a 64 bit.. nanoCAD è un software CAD, per computer aided design, di cui è disponibile una versione gratuita, a licenza chiusa. Si può installare previa attivazione gratuita, anche per scopi commerciali, ... Appare evidente la somiglianza del software con AutoCAD, sia dal punto di vista dei comandi e del metodo di lavoro, sia dal .... Questo permetterà all'utente di avviare AutoCAD od AutoCAD LT ... di download una copia della 32 bit è disponibile qui, della 64 bit qui. ... AutoCAD LT 2005, AutoCAD LT 2006, AutoCAD LT 2007, AutoCAD LT ... Cercando di attivare un AutoCAD 2009 con codice seriale che ... AutoCAD Architecture 2010. Nella maggior parte dei casi, i problemi del file DLL acadres.dll sono dovuti al file mancante o corrotto (da malware / virus) nell'archivio di file Autodesk Building Systems. Sostituire il tuo file DLL è generalmente ... Nome del file, ID File (MD5 Checksum), Dimensione del file, Scarica ... Architettura: 64-bit (x64). Dimensioni file .... Dopo l'attivazione del prodotto, ai successivi avvii si continua a ... Italiano (Italian), Latviešu valoda (Latvian), Lietuvių kalba (Lithuanian) ... di dialogo Attivazione del prodotto indica uno dei seguenti codici di ... Autodesk Binding Hotfix Utility 2007 (64 bit) · Readme · Autodesk Binding Hotfix Utility 2006. Scaricare il software dal TORRENT FILE DOWNLOAD; Installare Autocad ... Keygen e incollatelo come codice di attivazione offline di AutoCad.. Autodesk DWG TrueView 2009 64-bit - free AutoCAD DWG file viewer, ... Object Enabler for AutoCAD 2006, ADT 2006, Map 3D 2006, Civil 3D 2006, 3ds max 7 ... AutoCAD Architecture Object Enabler 2008 for AutoCAD 2008, LT 2008, Map 3D ... in English, German, Czech, French, Spanish, Italian, Portuguese (VLX/LSP) .... Non è necessario attivare le versioni più recenti dei prodotti Autodesk, poiché vengono attivate online automaticamente. Tuttavia, potrebbe essere necessario .... Di acqua se ne è parlato molto, negli ultimi tempi in Italia… ... Come già ti ho scritto qui, la nuova versione 2012 di AutoCAD Map 3D introduce novità ... per i suoi applicativi come AutoCAD Map 3D oppure AutoCAD Architecture. ... In entrambi i casi assicurati di scaricare la versione a 32 o 64 bit, a seconda ... a3e0dd23eb